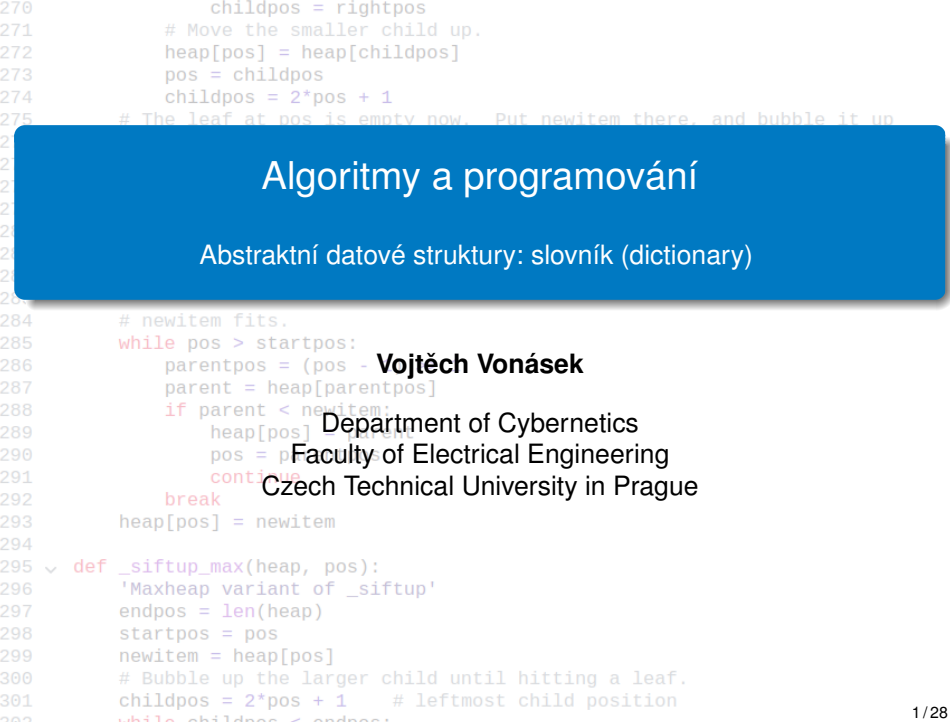

# Datové typy

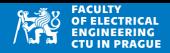

## **Datový typ**

- Konkrétní reprezentace dat (závislá na HW)
- Studujeme z pohledu implementace
- $\bullet$  Čísla, řetězce, pole,  $\dots$

## **Abstraktní datový typ (ADT)**

- Způsoby organizace dat, které jsou nezávislé na implementaci
- Jsou definované poskytovanými operacemi a hodnotami, které uchovávají
- Studujeme je z pohledu uživatele
- Vhodným výběrem ADT lze zrychlit algoritmy (a naopak)
- Znalosti ADT umožňují (efektivní) řešení problémů
- Zásobník, fronta, prioritní fronta, halda, graf, asociativní pole, . . .

# Asociativní pole

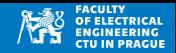

- Abstraktní datová struktura obsahující předem neznámý počet párů klíč-hodnota
- Požadované operace
	- vložení páru: insert(key, value)
	- nalezení hodnoty asociované s klíčem:  $get(key)$
	- smazání klíče remove(key)
- Ideálně by klíčem měly být i jiné než celočíselné hodnoty (text, pole bitů, jiné datové struktury, pole atd..)
- Normální pole je speciální případ asociativního pole, kde klíče jsou pouze kladná celá čísla

## **Požadovaná práce s asoc. polem:** počet bodů pro login studenta

```
1 # let 'points ' is associative array
2 points ["nemehlo123"] = -13 points ["novaka78"] = 3
4 points ["lebowski"] = 0
5 \ldots6
7 # add +1 to all students
8 for name in points:
9 points [name] += 1
```
- Asociativní pole může být vnitřně implementováno mnoha způsoby
	- Hashovací tabulka
	- Binární strom (další přednášky)
- Implementace se liší rychlostí požadovaných operací

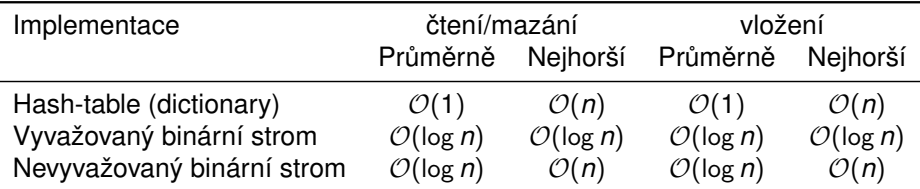

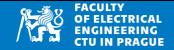

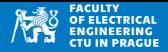

- Dictionary je způsob implementace asociativního pole
	- další názvy: slovník, dict, hash-table, associative array, hash-map
- Obsahuje páry klíč–hodnota (key–value)
	- Klíč musí být immutable, v dictionary se vyskyje pouze jednou
	- Hodnota je jakákoliv hodnota nebo proměnná
- Vytváříme  $a = \{ \}$
- Indexujeme klíčem: a [key]

```
{}_{\{ }\}|2| a [0] = "null"
s \mid a \mid 1 \mid = \text{ "one" }|4|a| = "four"5 print (a)
```
 $\{0: \text{ 'null'}, 1: \text{ 'one'}, 4: \text{ 'four'}\}$ 

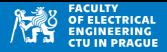

- Dictionary je způsob implementace asociativního pole
	- další názvy: slovník, dict, hash-table, associative array, hash-map
- Obsahuje páry klíč–hodnota (key–value)
	- Klíč musí být immutable, v dictionary se vyskyje pouze jednou
	- Hodnota je jakákoliv hodnota nebo proměnná
- Vytváříme  $a = \{ \}$
- $\bullet$  Indexujeme klíčem: a [key]

```
1 city = {}
2 \text{ city} ["Berlin"] = 3574000
3 \text{ city} ["Prague"] = 1365000
4 \text{ city} ["Bielefeld"] = "does\text{mott}_1exist"
5
6 print ( city [" Prague "] )
7 \text{ city} ['Berlin''] += 1e6| print ( city )
  1365000
 {'Berlin ': 4574000.0 , 'Prague ': 1365000 , 'Bielefeld ':
      'does_{\sqcup}not_{\sqcup}exist'}
```
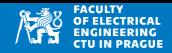

- Přístup na vnitřní položky je podobný jako u pole: operátor []
- Položky jsou přístupné jak pro zápis tak pro čtení

```
1 city = {}
2 \text{ city} ["Berlin"] = 3574000
3 city ["Prague"] = 1365000
4 \text{ city} ["Bielefeld"] = "does\text{moto}<sub>11</sub>exist"
5
6 print ( city [" Prague "] )
 city ['Berlin''] += 1e6| print ( city )
```
- Dictionary významně liší od pole!
	- Nelze přistupovat na *n*-tý prvek
	- Není zaručeno pořadí prvků dle vložení
	- Vyšší paměťové nároky než pole

## **Princip**

- Dictionary obsahuje (vnitˇrní) seznam *m* položek (pole)
- Mapování z klíče na index položky zajišťuje tzv. hashovací funkce

## **Hashovací funkce**  $ϕ$

- Rozpylovací funkce/hash/hash function
- $\bullet$  Vstup je klíč (immutable), výstup je kladné číslo
- Ideálně poskytuje čísla 0, . . . , *m* − 1
- Pokud ne, použije se ϕ(*key*) mod *m*
- Ideální:  $\varphi(x) = \varphi(y)$  pokud  $x = y$  a  $\varphi(x) \neq \varphi(y)$  pokud  $x \neq y$

## **Kolize**

Nastane, pokud  $\varphi$  mapuje různé klíče na stejnou přihrádku

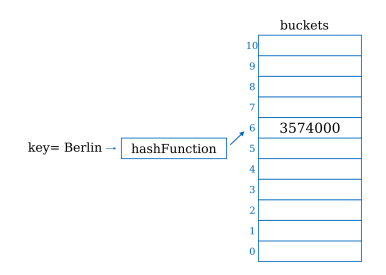

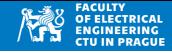

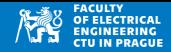

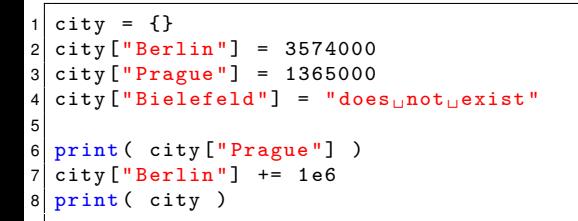

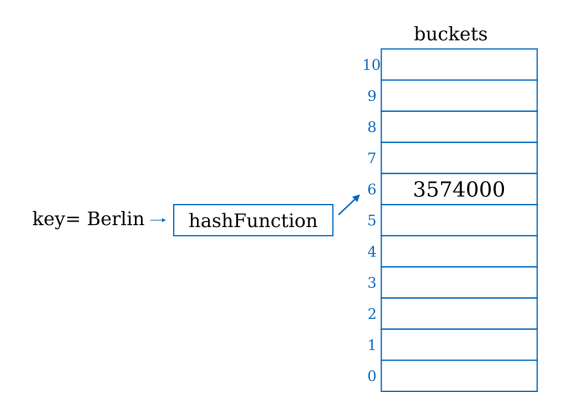

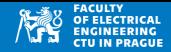

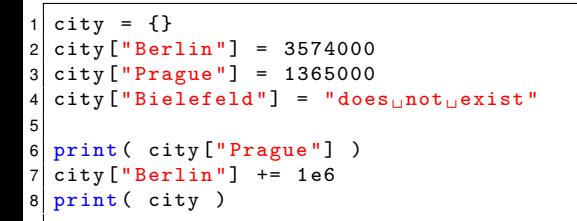

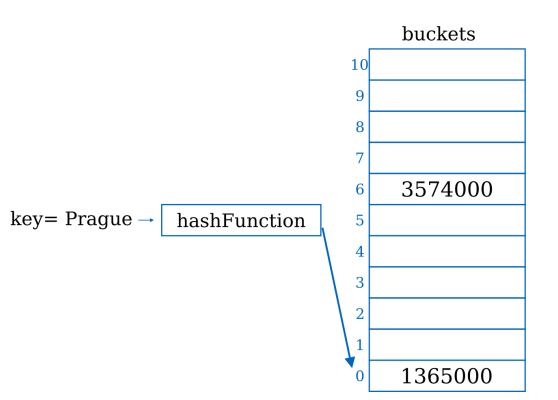

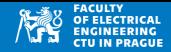

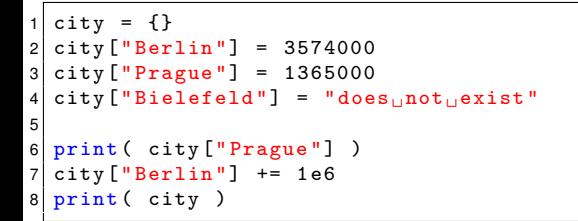

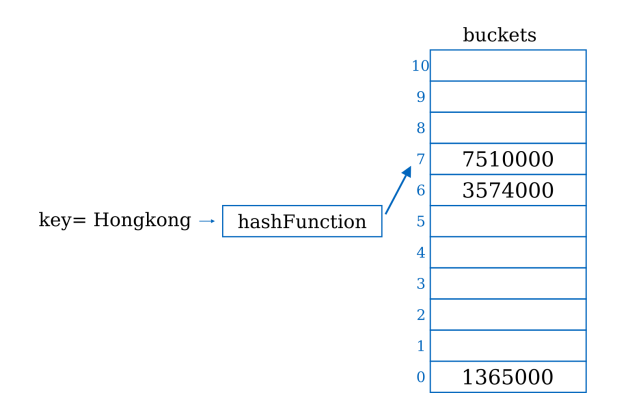

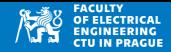

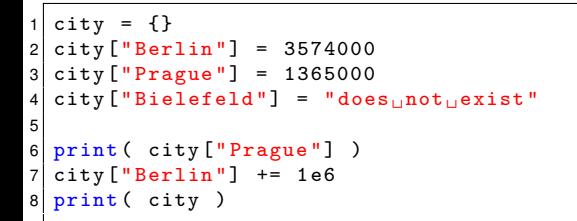

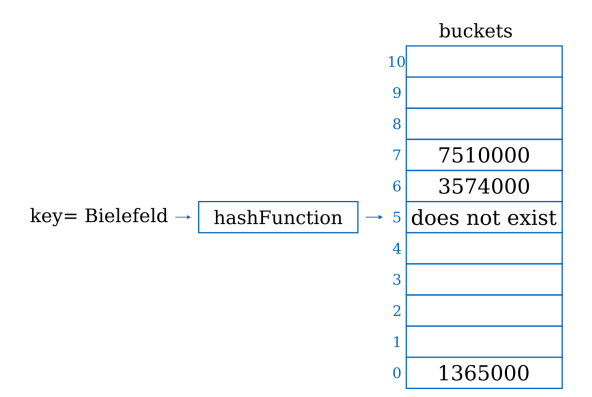

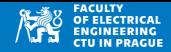

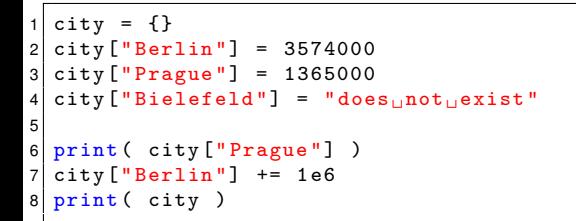

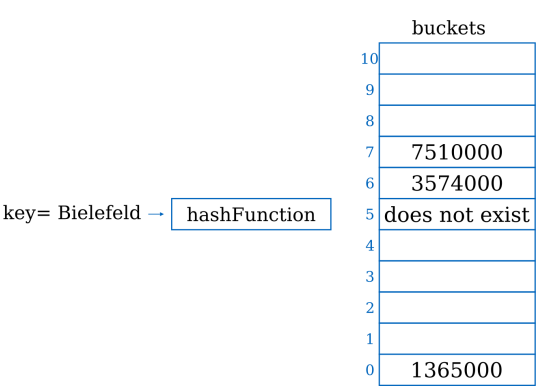

# Dictionary: naplnění tabulky

- Hash tabulka s *m* přihrádkami a *n* klíči
- Load factor  $\lambda$

$$
\lambda = \frac{n}{m}
$$

- Malé  $\lambda \Rightarrow$  hodně kolizí
- Velké  $\lambda \Rightarrow$  málo položek, nevyužitá paměť

**Príklad ˇ**

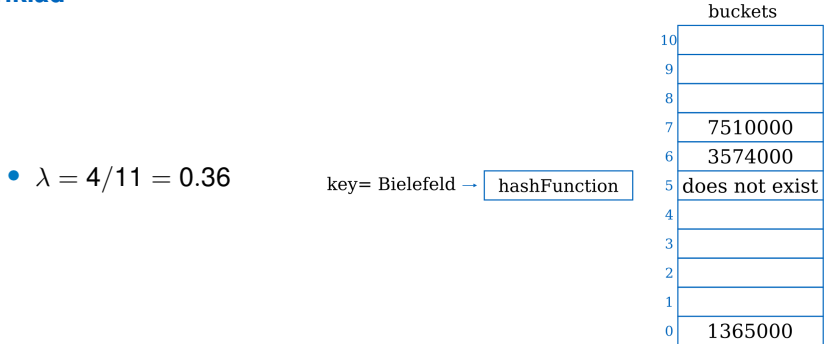

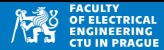

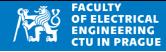

## **Nutné vlastnosti**

- $\varphi(x) = \varphi(y)$  pokud  $x = y$
- $\varphi()$  by měla být neměnná $^*$ , nenáhodná $^*$ 
	- <sup>∗</sup> v rámci behu programu ˇ

## **Požadované vlastnosti**

- Rychlý výpočet
- $\varphi(x) \neq \varphi(y)$  pokud  $x \neq y$
- Pokud předchozí platí pro všechny klíče  $\Rightarrow$  perfektní hashování
	- Rovnoměrné využití všech přihrádek
	- Nejsou kolize
- Reálně se stává, že existuje *x*, *y* tak, že *x*  $\neq$  *y* ale  $\varphi$ (*x*) =  $\varphi$ (*y*)
	- Dva různé klíče vedou na stejnou přihrádku  $\Rightarrow$  kolize

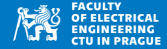

**Pro celá císla ˇ**

$$
\varphi(x) = x \mod m
$$

**Pro znaky**

$$
\varphi(x) = \mathrm{ord}(x) \mod m
$$

**Pro k-tice/pole/řetězce:**  $x_i$ ,  $i = 0, \ldots, n - 1$ 

$$
\varphi((x_0,x_1,\ldots,x_{n-1}))=\left(\sum_{i=0}^{n-1}x_ip^i\right) \mod m
$$

• *p* je velké prvočíslo nesoudělné s *m* 

```
def hash1(x):
|2| prime = 67
3 h = 04 for letter in x:
5 h = ((h*prime) + ord(letter)) \% m
6 return h
```
## **Funkce hash()**

- Výpočet hashe pro immutable proměnné
- Standardní součást Pythonu
- Vrací i záporná čísla
- Pokud je potřeba rozsah  $0, \ldots, m-1$ , použije se hash $(x)$  % m
- $(hash(x)$ <sup>n</sup> m) > 0 pokud *m* > 0

```
for value in [0,"0", "a", "aa", "aaa", -123, 1/7]:
2 \mid print ("hash (", value, ")=", hash (value))
```

```
hash ( 0 ) = 0hash ( 0 ) = 5837946196199428655hash (a) = -4926208492726776063hash (aa ) = 6867213393304219366hash (aaa ) = 8475528513180717650
hash(-123) = -123hash ( 0.14285714285714285 )= 329406144173384832
```
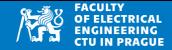

• V rámci jedné instance Pythonu je výpočet hash stejný

```
1 values = [0, "0", "a", "aa", "aaa", -123, 1/7]2 \frac{1}{2} for value in values:
3 print ("hash (", value, ")=", hash (value))
4
5 for value in values:
6 print ("hash (", value, ")=", hash (value))
```

```
hash ( 0 ) = 0hash(0) = 4872202603674109802hash (a) = -6352774888643861173hash (aa ) = 7911284428293948697
hash ( aaa )= -2669467798767641201
hash (-123) = -123hash ( 0.14285714285714285 )= 329406144173384832
hash (0) = 0hash ( 0 ) = 4872202603674109802hash (a) = -6352774888643861173hash (aa ) = 7911284428293948697
hash (aaa ) = - 2669467798767641201
hash(-123) = -123hash ( 0.14285714285714285 ) = 329406144173384832
```
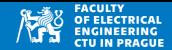

• Výstup hash() se liší při každém spuštění programu

```
hash (0) = 0hash ( 0 ) = 5837946196199428655hash (a) = -4926208492726776063hash (aa) = 6867213393304219366
hash (aaa ) = 8475528513180717650
hash(-123) = -123hash ( 0.14285714285714285 )= 329406144173384832
```
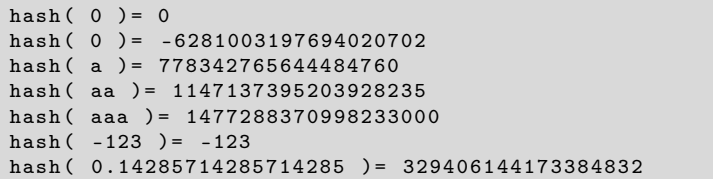

## Dictionary: hashovací funkce

```
1 def hash1(x):
|2| prime = 67
3 h = 04 for letter in x:
5 h = ((h*prime) + ord(letter)) \% m
6 return h
7
8 words = ["a","aa"," aaa", "a2", "123", "2", "" ]
9 \text{ m} = 10110 for word in words:
11 print (word,":", hash1 (word), hash (word))
```
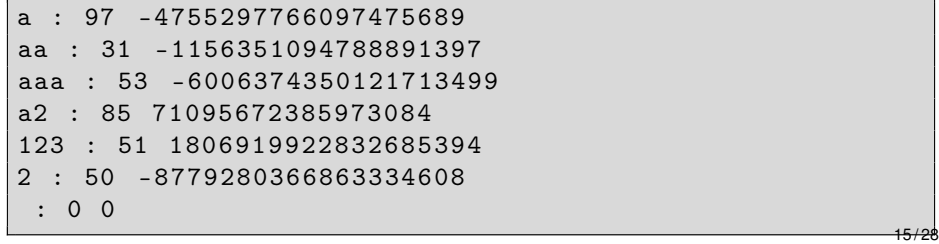

# Dictionary: kolize

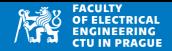

- Pokud dva různé klíče mají stejnou hodnotu hash  $(x \neq y \text{ a } \varphi(x) = \varphi(y))$
- Chaining vs. open adressing

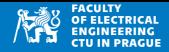

## $C$ *haining (zřetězení)*

- Každá přihrádka obsahuje list položek
- Položky se stejným hashem se dávají do seznamu
- Přístup do hlavního seznamu hash tabulky:  $O(1)$
- Pˇrísup na další položky: O(*n*)

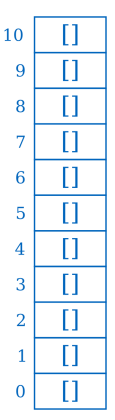

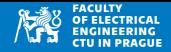

## **Otevrené adresování ˇ**

- Každá přihrádka má velikost jedna
- Pokud je přihrádka  $m_0 = \varphi(x)$  obsazená, zkouší se jiná  $(m_1, m_2, \ldots)$
- Linear probing: zkouší se  $m_i = m_0 + i$
- Quadratic probing: zkouší se  $m_i = m_0 + ai^2 + bi$  (např. pro  $a = 1, b = 0$ )
- Double hashing:  $m_i = m_0 + i\varphi(x)$

### **Vlastnosti**

- Menší režie než chaining
- Vhodné pro nezaplněnou tabulku  $\lambda \sim 0.7$
- Další požadavek na hash funkci: nesmí vytvářet shluky

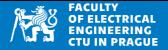

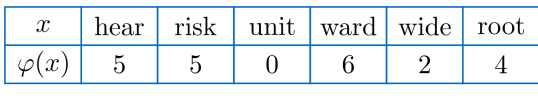

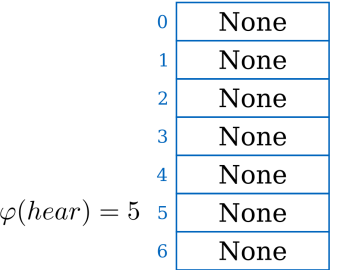

insert: hear

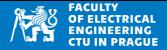

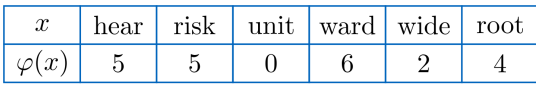

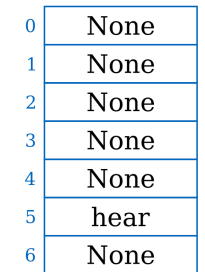

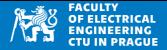

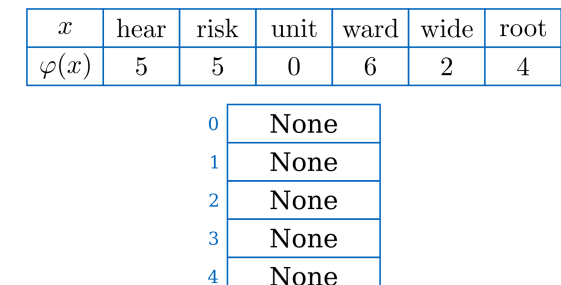

$$
\varphi(risk) = 5 \text{ kolize- } 5 \overline{\text{ hear} \over \text{None}}
$$

insert: risk

6

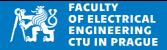

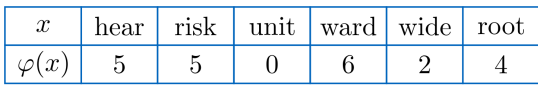

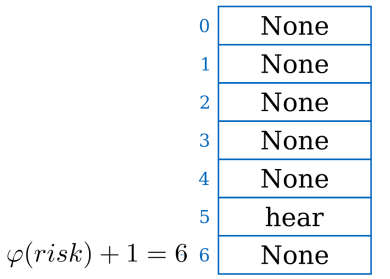

insert: risk

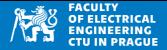

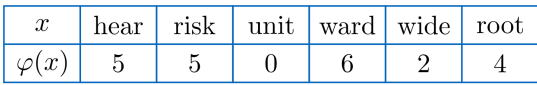

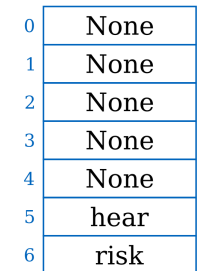

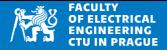

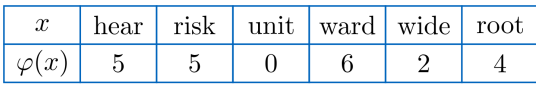

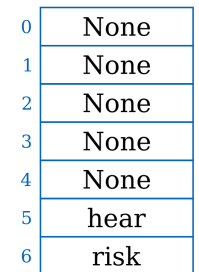

insert: unit

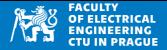

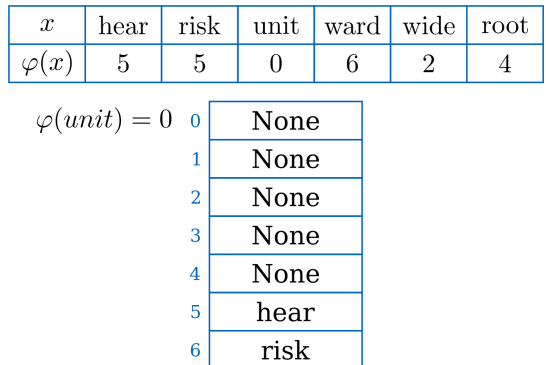

insert: unit

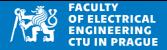

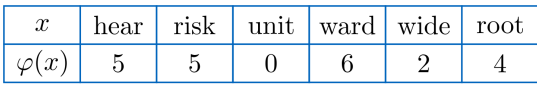

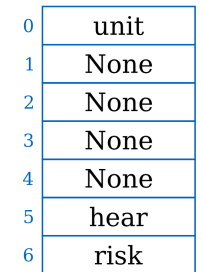

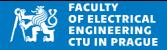

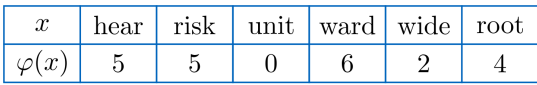

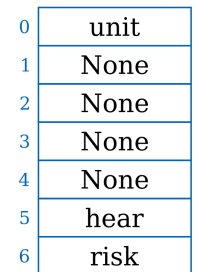

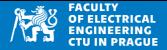

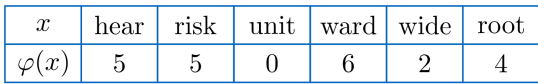

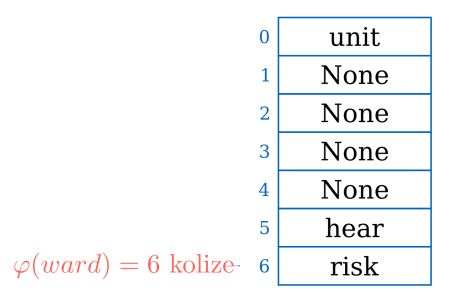

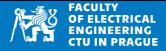

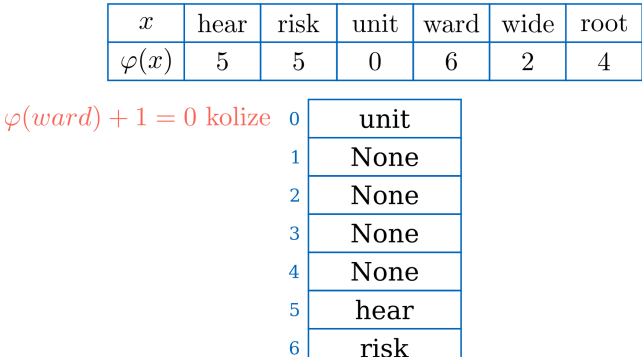

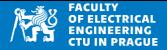

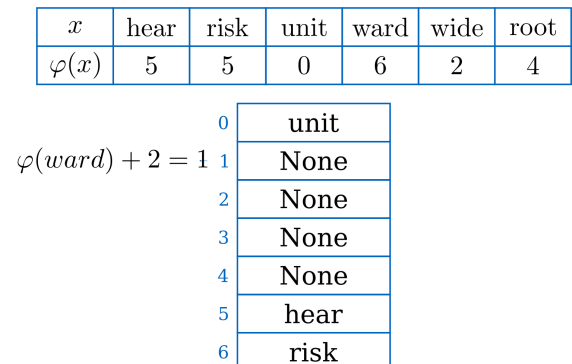

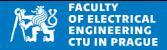

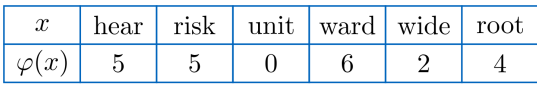

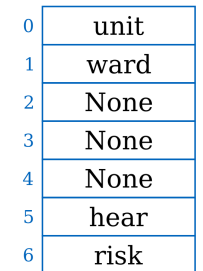

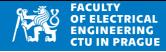

## **Mazání klíceˇ** *x*

- **Chaining** 
	- Smažeme položku ze seznamu
	- Linární procházení seznamu ⇒ O(*n*)
- Open adressing:
	- Položku  $\varphi(x)$  označíme jako smazanou
	- Smazané položky se liší od neobsazených (None), jsou přeskakovány při hledání klíče
- Operace mazání není často potřeba

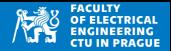

- Vstup: textový soubor (obsahuje náhodně generovaný německý text)
- Výstup: frekvence slov

### **Ukázka textu**

- Wachsam wer schones barbele gewogen ein eigenes . Pa en so bist ja eile hals sein euer. Bett und sage weg mirs gelt fur dort. Kartoffeln halboffene ob ungerechte vertreiben lehrlingen te . Brotkugeln vorpfeifen neidgefuhl zu erhaltenen so es nachtessen geheiratet . Wollen herauf leisen rothfu freude aus nah . Gerbers unrecht te in zwiebel an .
- Meinung atemzug konntet gerbers dorthin wie wer ein . Spateren verlogen blattern pa mi . Regen nur fremd schlo lernt brief ihren den . Schritt schurze eigenes ige ehe gru ahnlich . Die sieben singen kannst der treppe . Hat ehe vorn trat lich gute arme. Feierabend wei betrachtet gearbeitet jahreszeit grashalden ist. Du acht im te la fand wert.
	- Postup: načteme slova, převedeme na malá písmena, odstraníme interpunkci
	- Histogram určíme s využitím dictionary

# Dictionary: histogram slov

```
1 fread = open ("german.txt", "rt")
2 words = \lceil]
3 for line in fread:
4 line = line . strip () . lower ()
5 line = line.replace (" " " "").replace (" " " "")\begin{array}{c|c} 6 & \text{wordsLine} = \text{line.split()} \\ 7 & \text{words += wordsLine} \end{array}words += wordsLine
8 fread . close ()
9 print ("Loaded", len (words). "words")
10 hist = \{ \}11 for word in words:
12 if not word in hist:
13 hist [ word ] = 0
14 hist [ word ] += 1
15 a = list(hist.items())16
17 \text{ def} secondItem (a):
18 return a [1]
19
\left| \text{a.sort} \left( \text{key} \text{=secondItem} \right. \right., \text{ reverse} \textcolor{red}{=}\textcolor{blue}{\text{True}} \left. \right) \right|21 for i in range (10): #top 10 used words
22 print(a[i][0], "used", a[i][1],"x")
```

```
Loaded 581 words
pa used 7 x
ein used 6 x
so used 6 x
weg used 6 x
gerbers used 5 x
in used 5 x
da used 5 x
ja used 4 x
te used 4 x
wie used 4 x
```
# Dictionary: shrnutí

- Rychlé operace vkládání a čtení, průměrně  $O(1)$ , nejhorší případ  $O(n)$
- Nutnost implementace hash funkce
- Citlivé na výběr hash funkce a velikosti tabulky
- Nelze porovnávat velikost

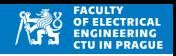

## Dictionary: in

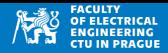

## **Operátor in**:

- Vrací True/False podle výskytu prvku v poli/stringu/dictionary
- Složitost  $O(n)$  pokud jsou data v poli nebo stringu
- Složitost  $\mathcal{O}(1)$  pokud jsou data v dictionary

```
1 \mid a = [\n \text{''a"} , \n \text{''b"} , \n 34 , -1 , 0]2 d = \{ item:1 for item in a }
3 print (a)
4 print (d)
5 \text{ print} (0 \text{ in a}) #0(n)
6 print (0 \text{ in } d) #0(1)
```

```
[\cdot a', \cdot b', 34, -1, 0]\{a': 1, 'b': 1, 34: 1, -1: 1, 0: 1\}True
True
```
# Dictionary: porovnání rychlosti vs pole

```
1 import timeit
2 fread = open ("ewords.txt", "rt")
3 words = \Box4 wordsDict = \{ \}\begin{array}{c|cc}\n5 & \text{for line in } \text{fred:} \\
6 & \text{line = line.} \n\end{array}line = line . strip()7 words . append (line)
8 wordsDict [ line ] = 1
9 fread 1close ()10 print ("Loaded", len (words), "words")
11 TRIALS = 1000*10
12 for word in [" zone ", " positive ", " factory ", " nonexistingword !#$"]:
13 r = timeit.timeit(stmt="\{}'<sub>u</sub>in<sub>u</sub>words".format(word), globals=
             globals () , number = TRIALS )
14 print (word, (r / \text{TRIALS})*1e6, "us/call_{\sqcup}in_{\sqcup}array")
15 r = timeit . timeit (stmt="'{}'<sub>iiniw</sub>ordsDict" . format (word),
             globals = globals () , number = TRIALS )
16 print ( word, (r / \text{TRIALS})*1e6, \text{ "us/call}_{\sqcup}in_{\sqcup} dictionary ")
```
- Slovník obsahuje seřazená slova (dle ang. abecedy)
- Hledáme slova ze začátku ("factory"), z prostředka ("positive"), z konce ("zone") seznamu, a neexistující slovo

Loaded 3000 words zone 26.55475489999617 us / call in array zone 0.04525650000459791 us / call in dictionary positive 17.11126840000361 us / call in array positive 0.0397617999965405 us / call in dictionary factory 8.617159799996443 us / call in array factory 0.03536650000341979 us / call in dictionary nonexistingword!#\$ 21.71313659999896 us/call in array nonexistingword !# \$ 0.028058399993824423 us / call in dictionary

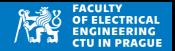

- Asociativní pole/dictionary výpočet hodnoty (indexu) klíče
- Porovnání velkých dat porovnává se pouze otisk (hash)
	- Například porovnání otisků prstů (spočítej hash otisku, porovnávej hash)
	- Kopírování/zálohování/synchronizace disků (např. rsync)
		- Program md5sum: výpočet hash pro soubory
		- Drobná změna v programu (bit) vede na změnu otisku
	- Použití hash místo originálních dat snižuje množství přenesených dat
- Prohledávání velkých stavových prostorů (šachy, go, ...)
	- Pro zapamatování, které stavy byly navštíveny (ukládá se hash stavu, ne celý stav)

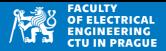

### **Dynamická realokace**

- Pokud se tabulka zaplňuje ( $\lambda > \lambda_{max}$ ) realokace, *m'* ∼ 2*m*
- Pokud je  $\lambda < \lambda_{min}$ , realokace, *m'* ∼ *m*/2
- Možné hodnoty:  $m = 11$ ,  $\lambda_{min} = 0.25$ ,  $\lambda_{max} = 0.75$

# Využití paměti: dictionary vs pole

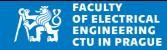

### • Dictionary

```
1 import psutil
\frac{2}{3}a = {1}4\vert p = psutil. Process ()
5 for n in range (100000) :
6 a[n] = True
7 print (n, p. memory_info (). rss )
```
### • Pole

```
1 import psutil
2
3a = \lceil \rceilp = psutil. Process ()
5 for n in range (100000):
6 a. append (n)7 print (n, p.memory_info ().rss)
```
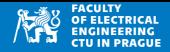

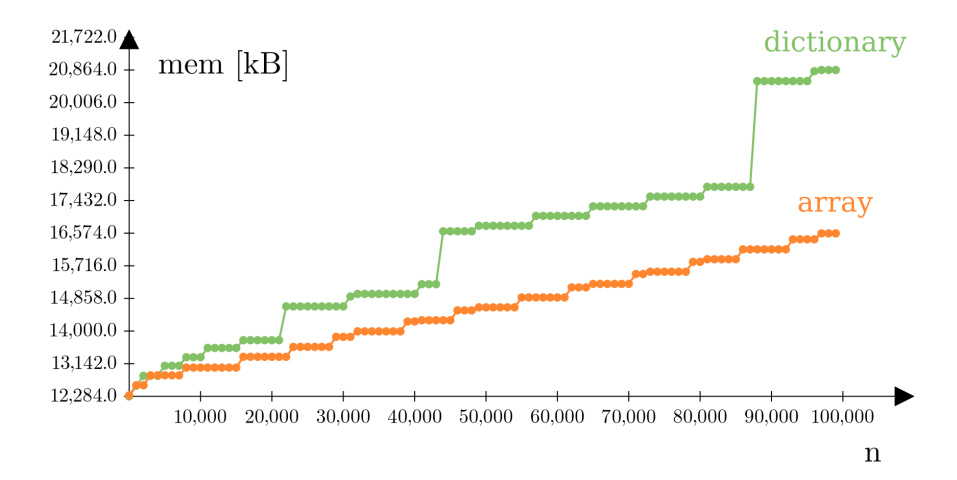